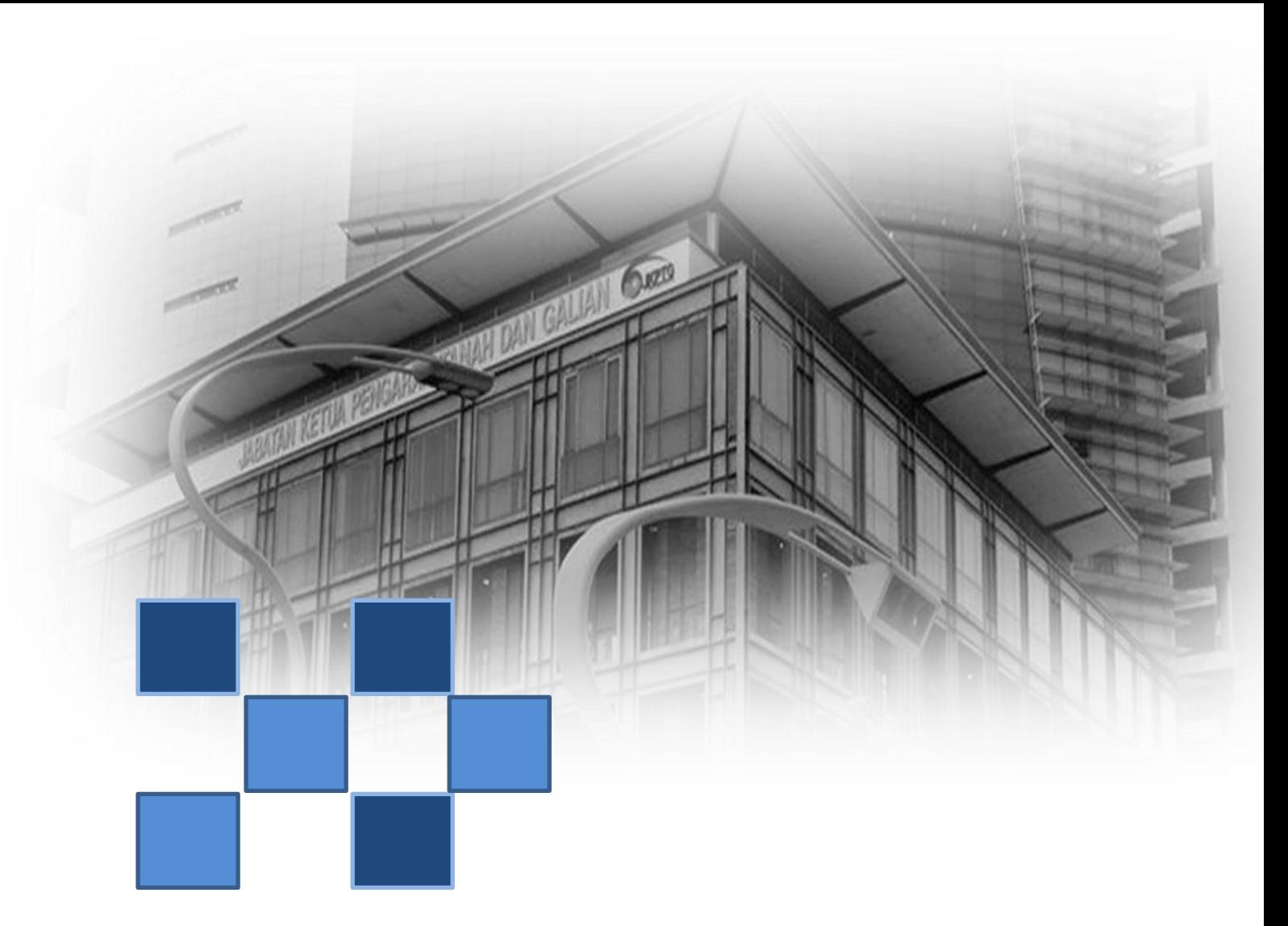

# **MANUAL PENGGUNA PENDAFTARAN** *ONLINE*

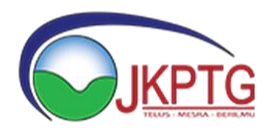

**Versi 01.16**

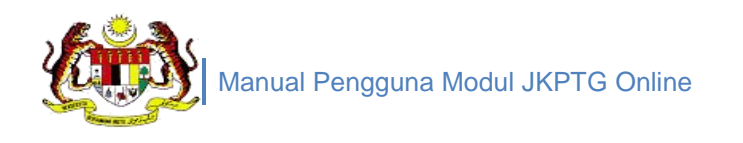

## **KAWALAN DOKUMEN**

### **MAKLUMAT UMUM**

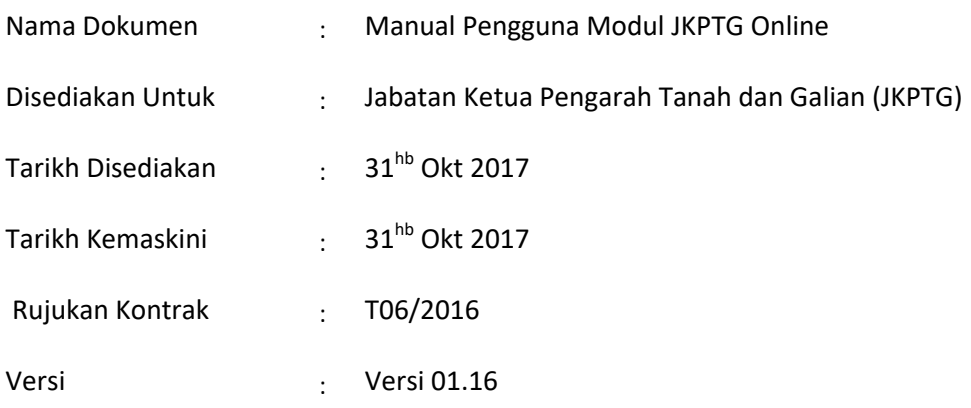

### **REKOD VERSI TERDAHULU DAN KELULUSAN TERAKHIR**

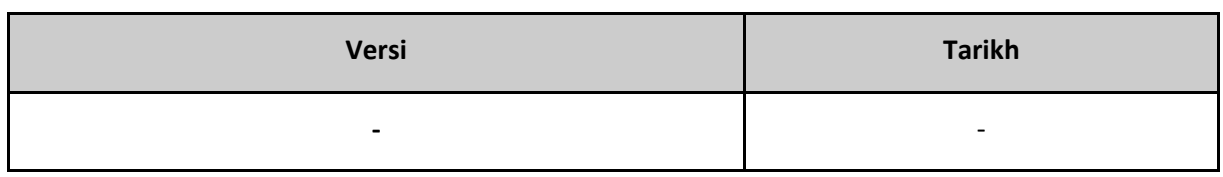

### **LOG PERUBAHAN**

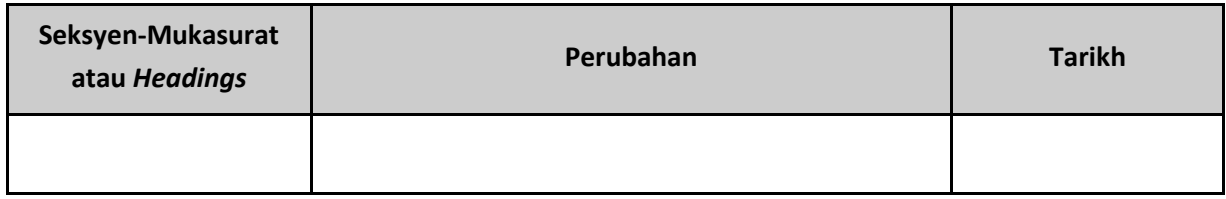

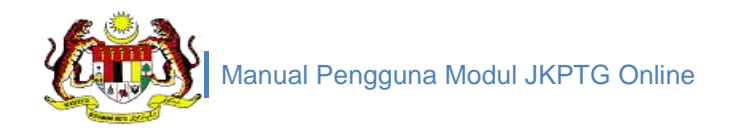

## SENARAI KANDUNGAN

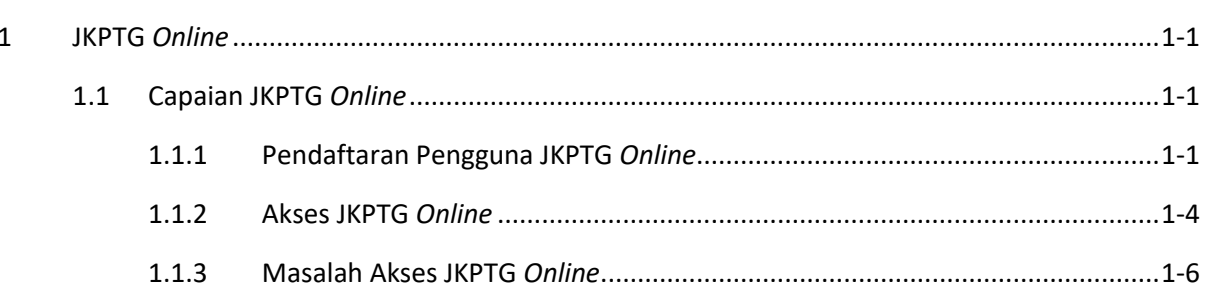

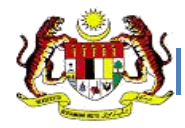

## **SENARAI GAMBARAJAH**

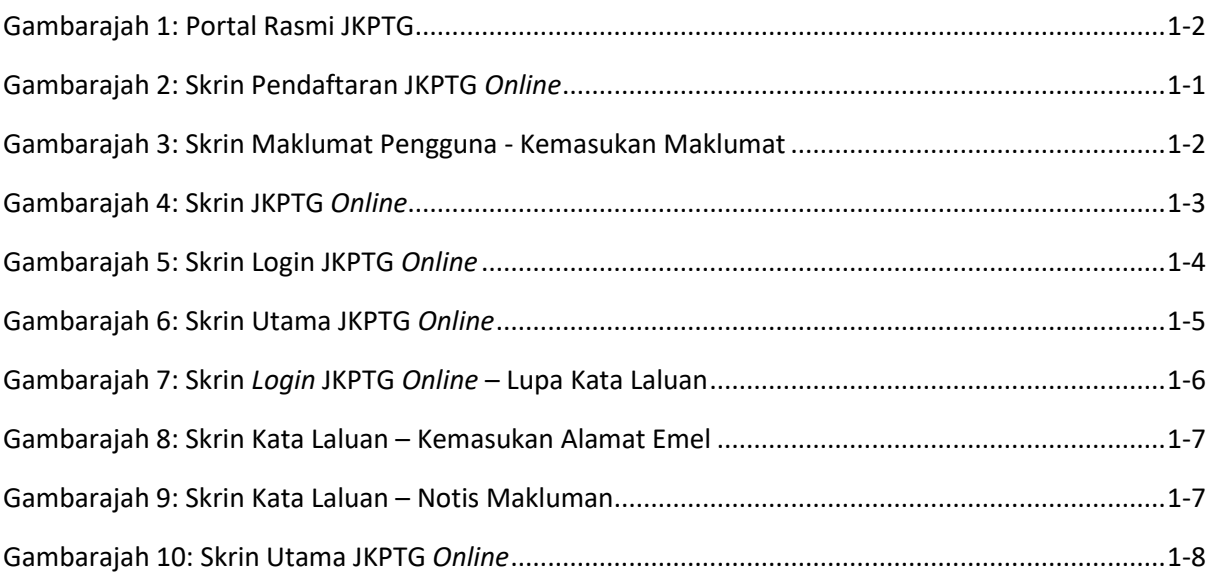

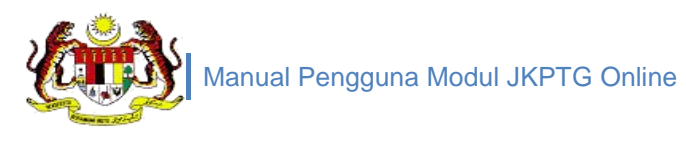

## **SENARAI TERMA**

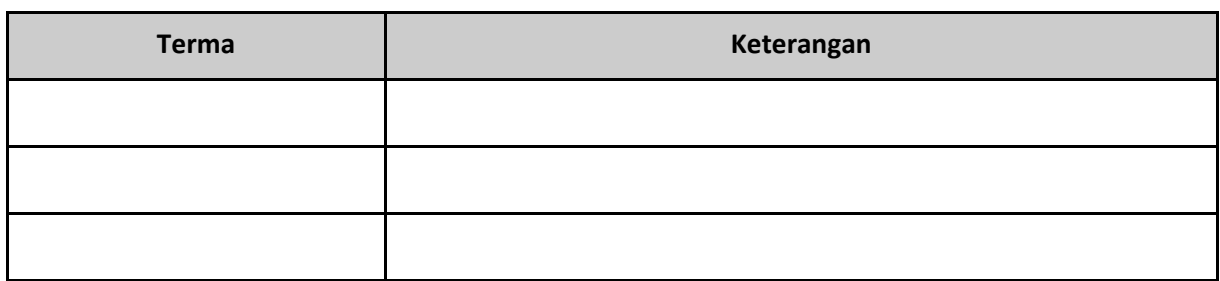

#### **SENARAI URUSAN**

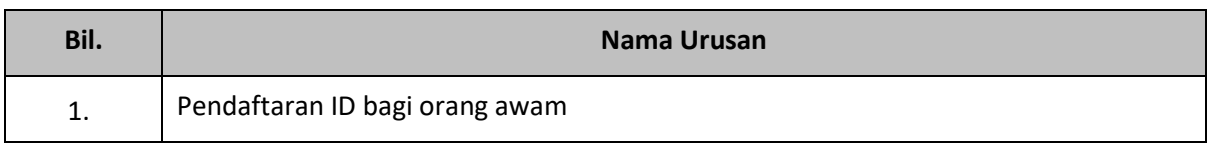

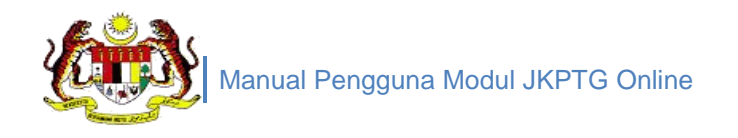

## <span id="page-5-0"></span>**1 JKPTG** *ONLINE*

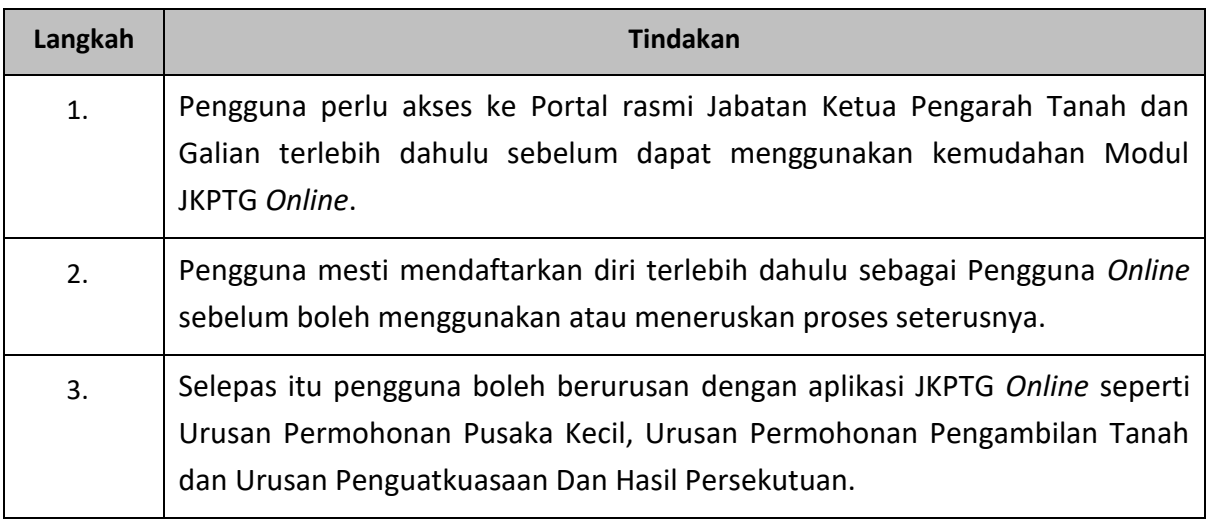

## <span id="page-5-1"></span>1.1 CAPAIAN JKPTG *ONLINE*

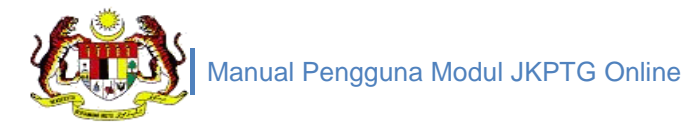

#### <span id="page-6-0"></span>**GAMBARAJAH 1: PORTAL RASMI JKPTG**

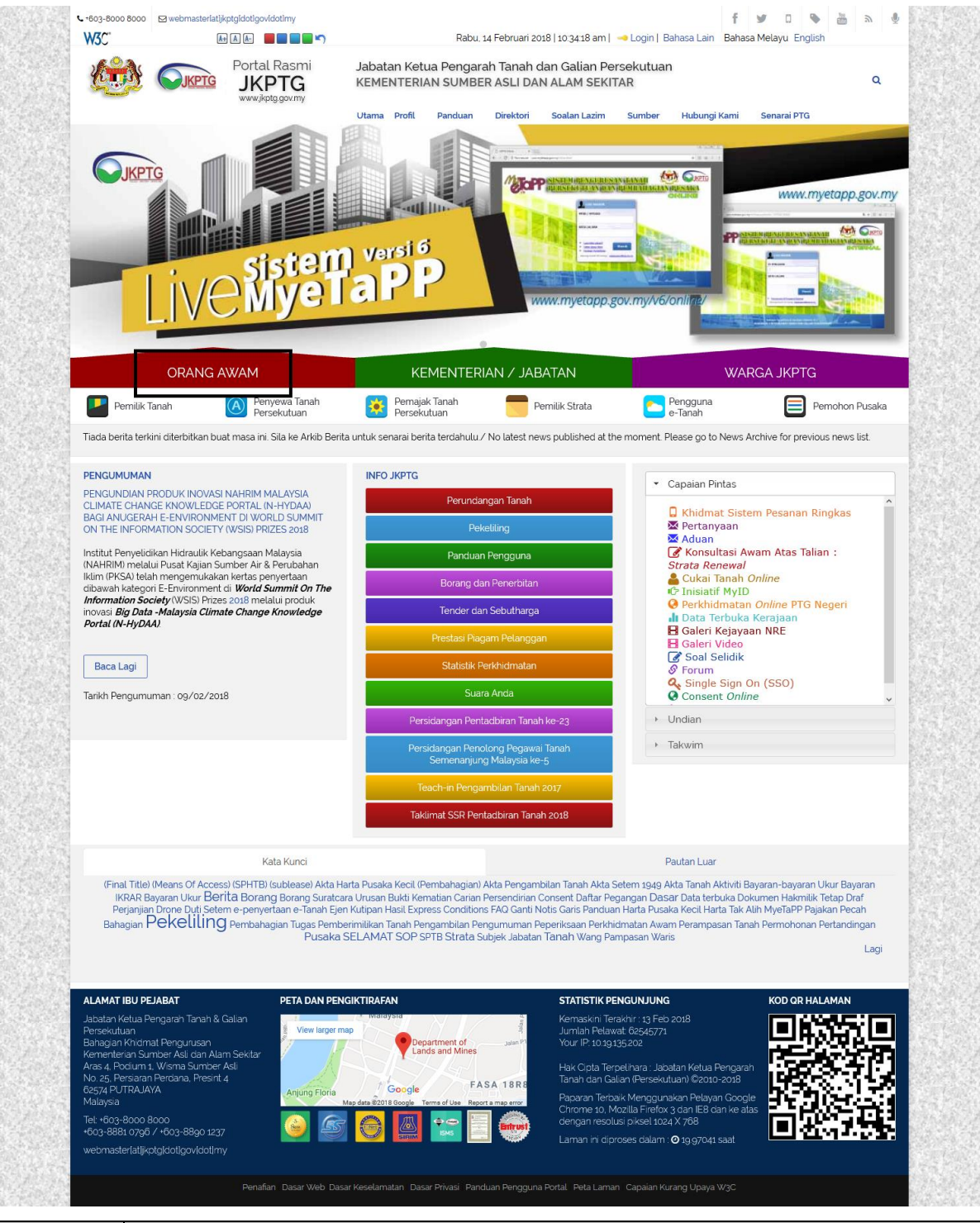

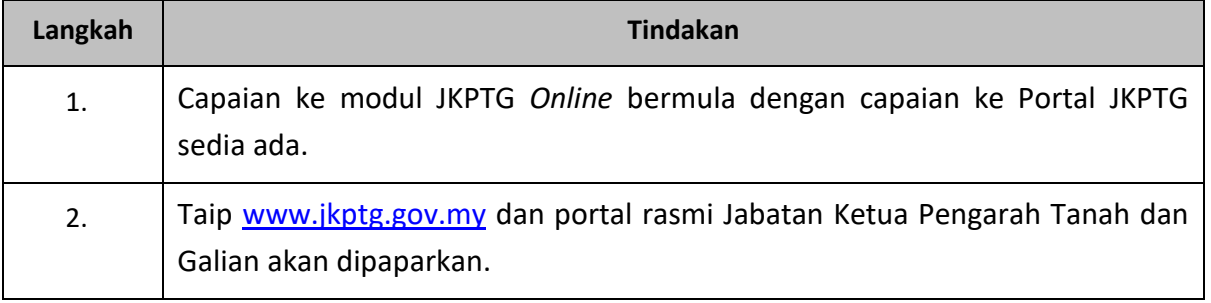

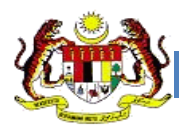

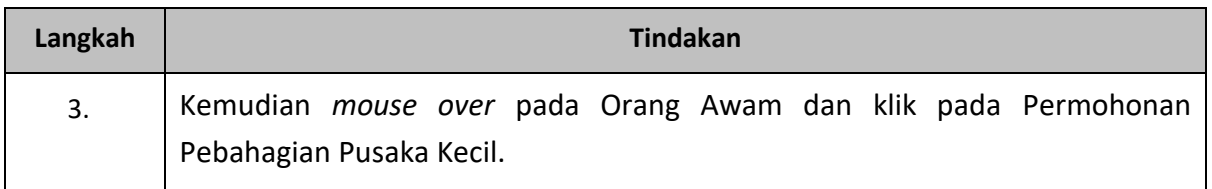

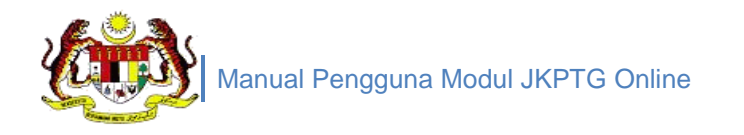

## <span id="page-8-0"></span>1.1.1 PENDAFTARAN PENGGUNA JKPTG *ONLINE*

#### <span id="page-8-1"></span>**GAMBARAJAH 2: SKRIN PENDAFTARAN JKPTG** *ONLINE*

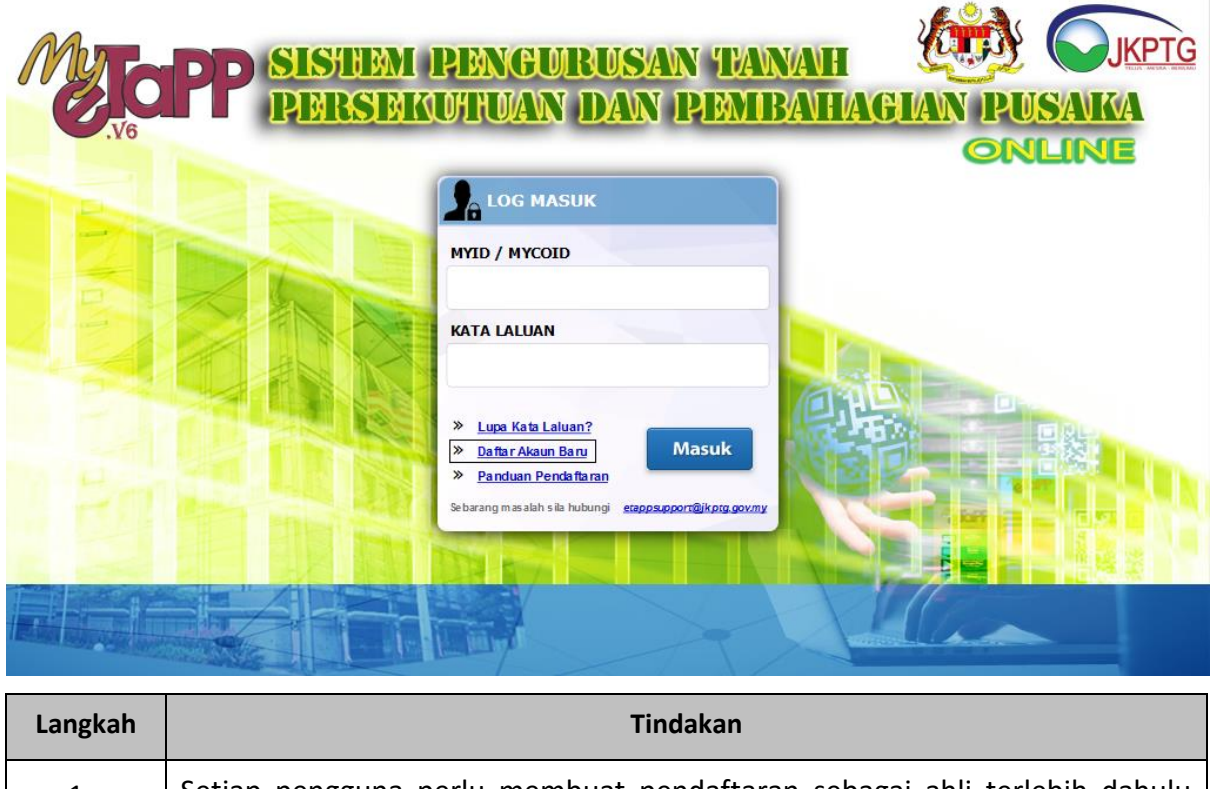

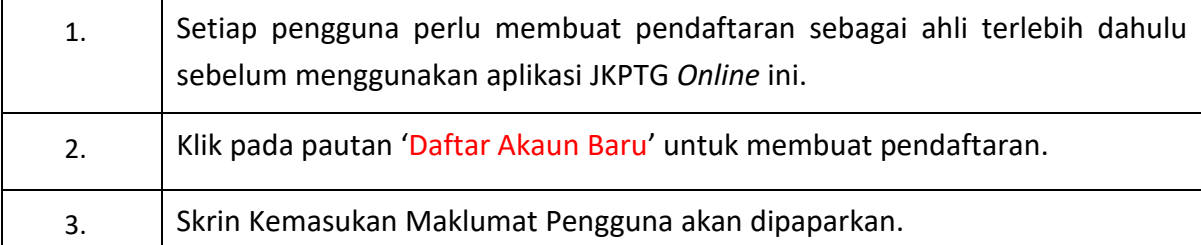

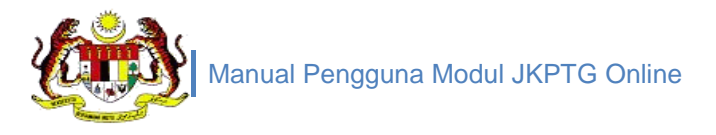

#### <span id="page-9-0"></span>**GAMBARAJAH 3: SKRIN MAKLUMAT PENGGUNA - KEMASUKAN MAKLUMAT**

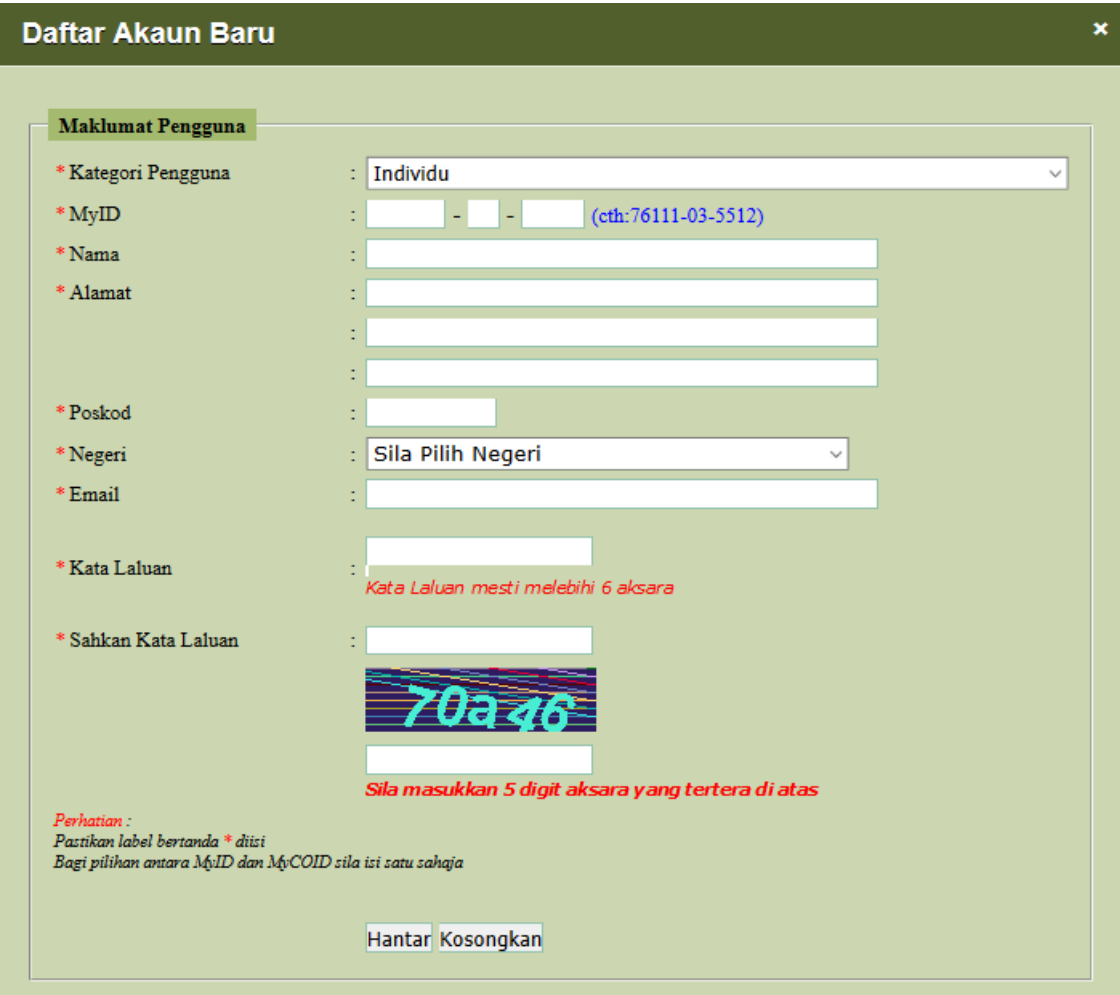

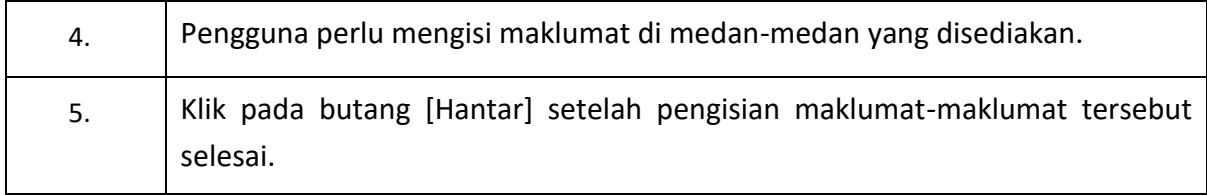

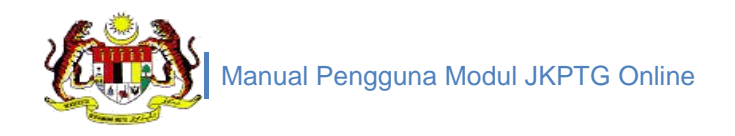

#### <span id="page-10-0"></span>**GAMBARAJAH 4: SKRIN JKPTG** *ONLINE*

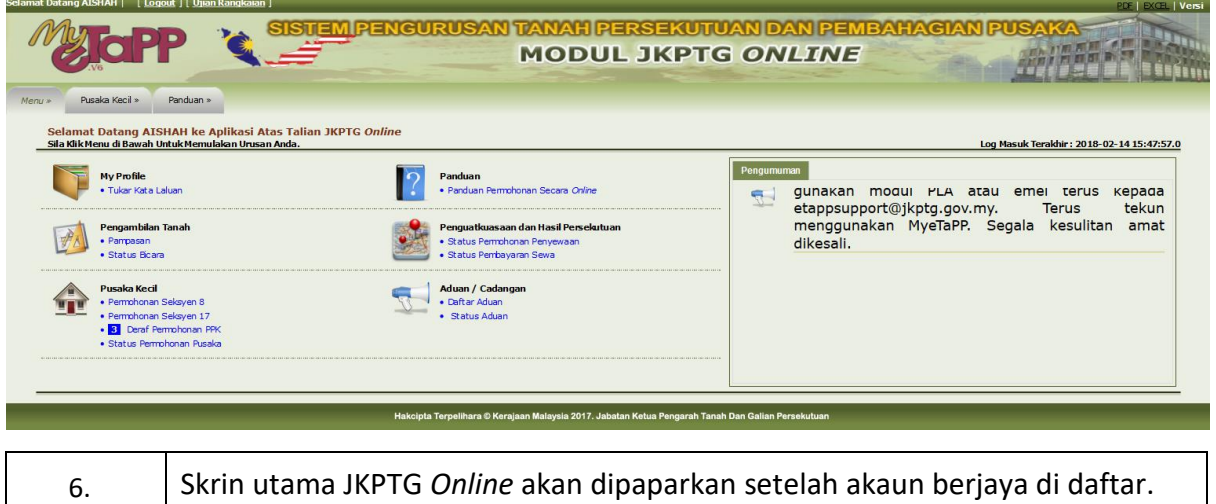

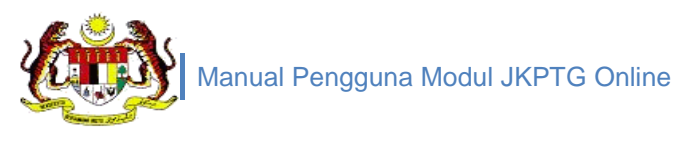

## <span id="page-11-0"></span>1.1.2 AKSES JKPTG *ONLINE*

#### <span id="page-11-1"></span>**GAMBARAJAH 5: SKRIN LOGIN JKPTG** *ONLINE*

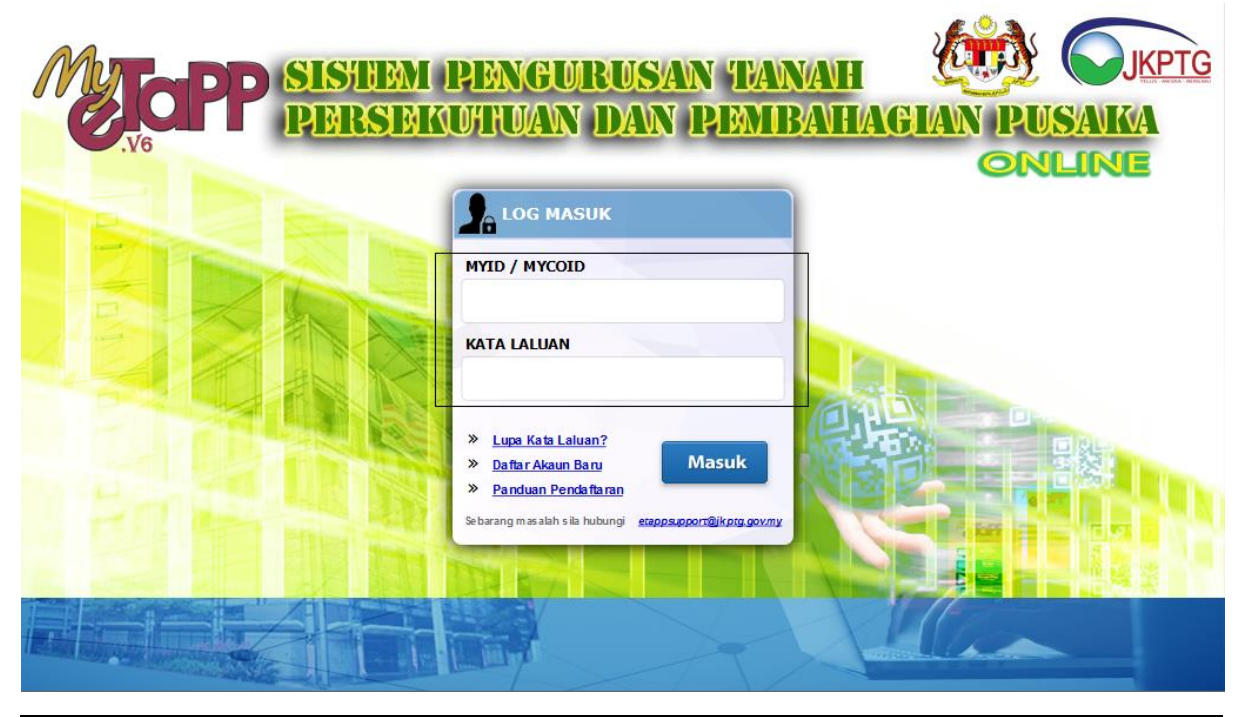

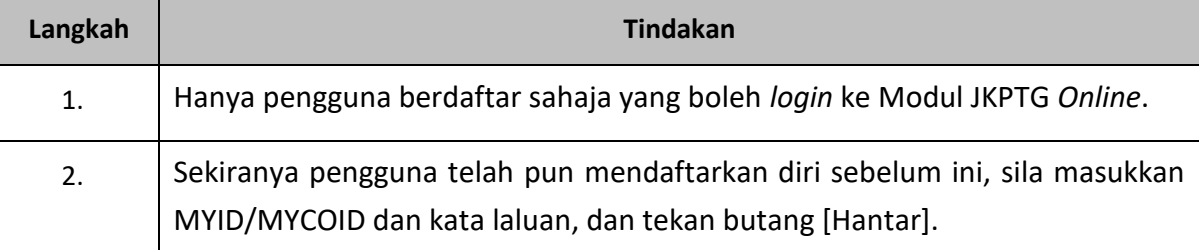

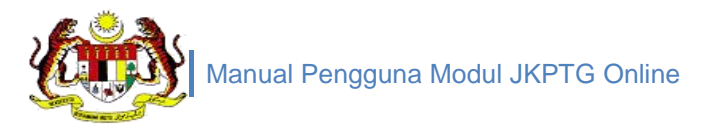

#### <span id="page-12-0"></span>**GAMBARAJAH 6: SKRIN UTAMA JKPTG** *ONLINE*

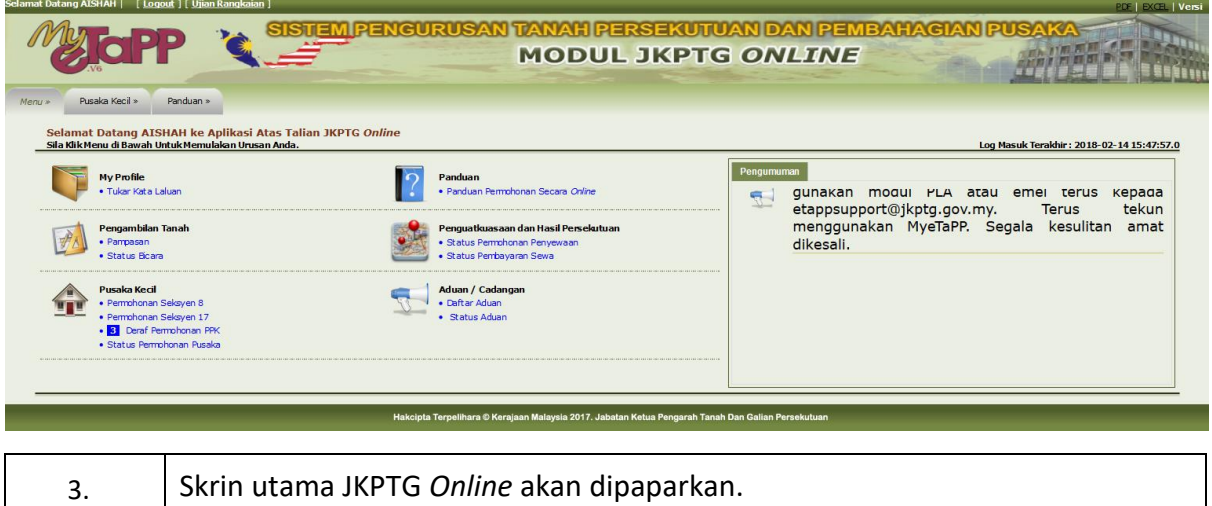

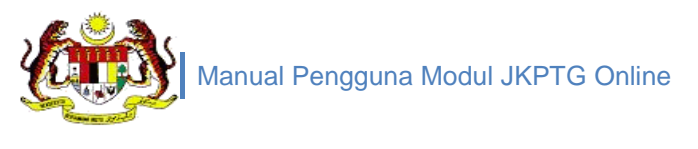

## 1.1.3 MASALAH AKSES JKPTG *ONLINE*

<span id="page-13-1"></span><span id="page-13-0"></span>**GAMBARAJAH 7: SKRIN** *LOGIN* **JKPTG** *ONLINE* **– LUPA KATA LALUAN**

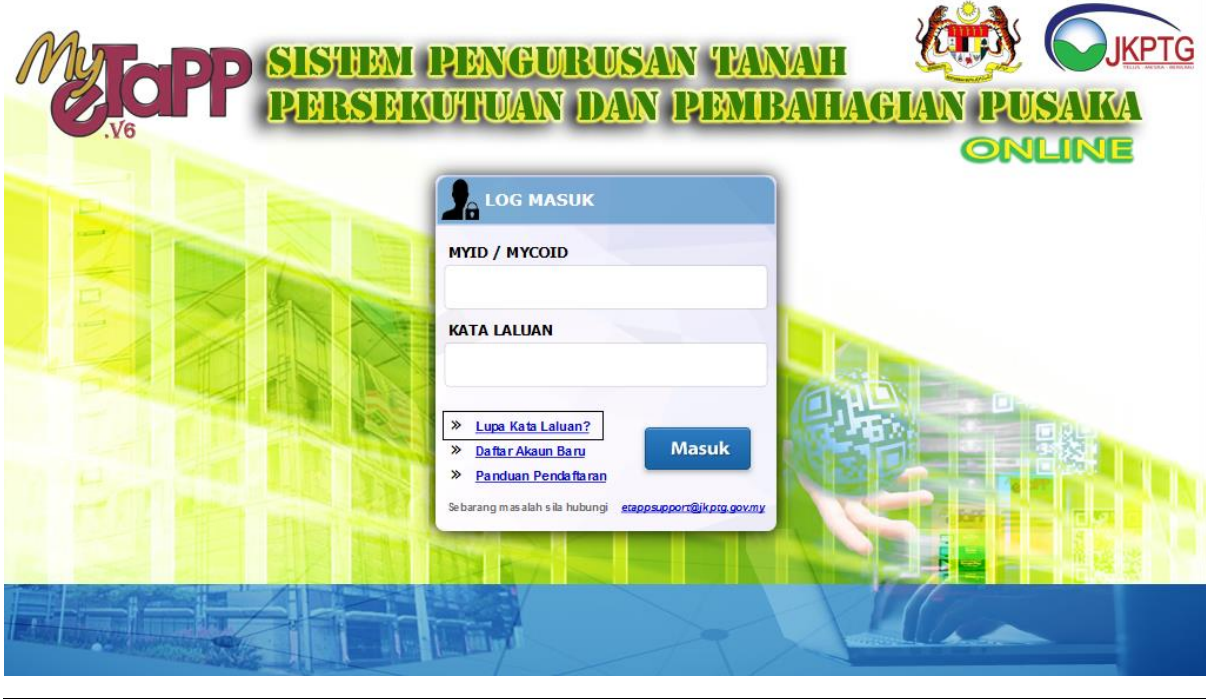

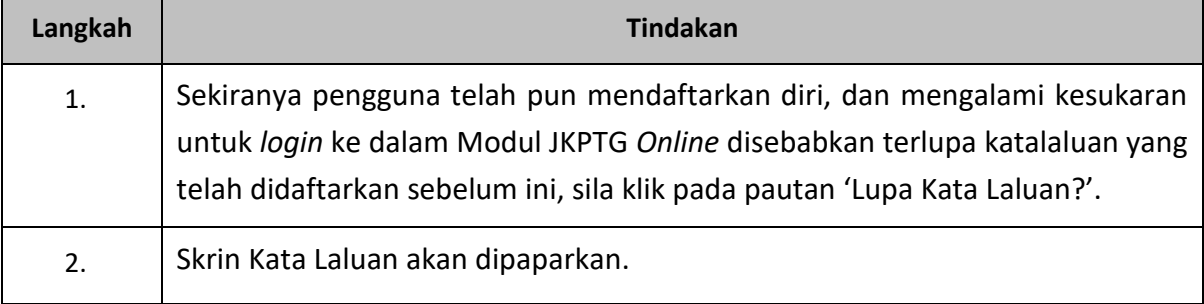

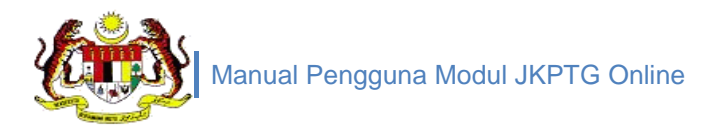

#### <span id="page-14-0"></span>**GAMBARAJAH 8: SKRIN KATA LALUAN – KEMASUKAN ALAMAT EMEL**

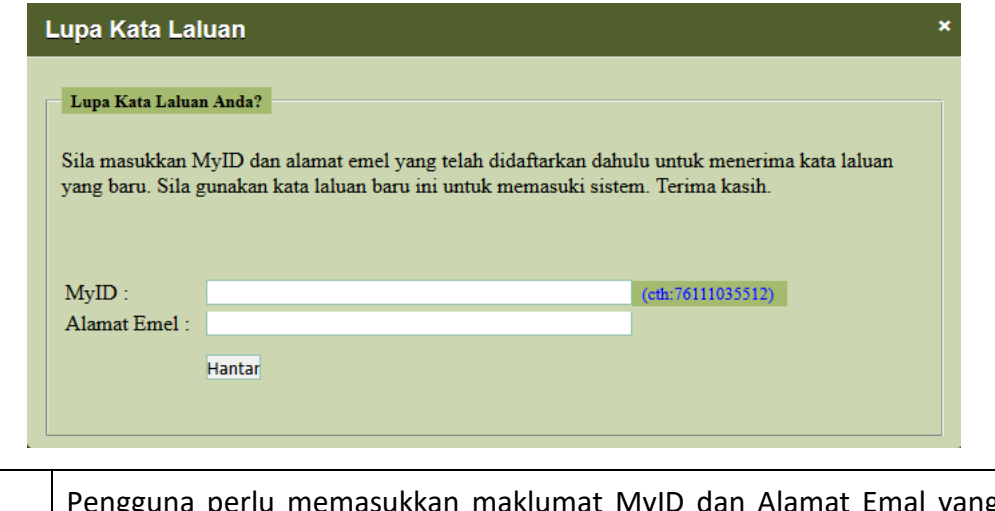

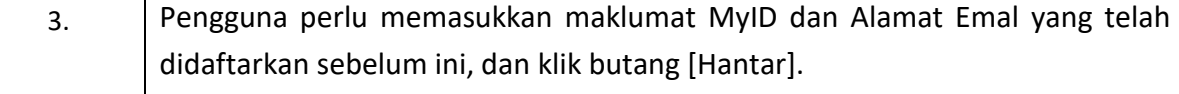

#### <span id="page-14-1"></span>**GAMBARAJAH 9: SKRIN KATA LALUAN – NOTIS MAKLUMAN**

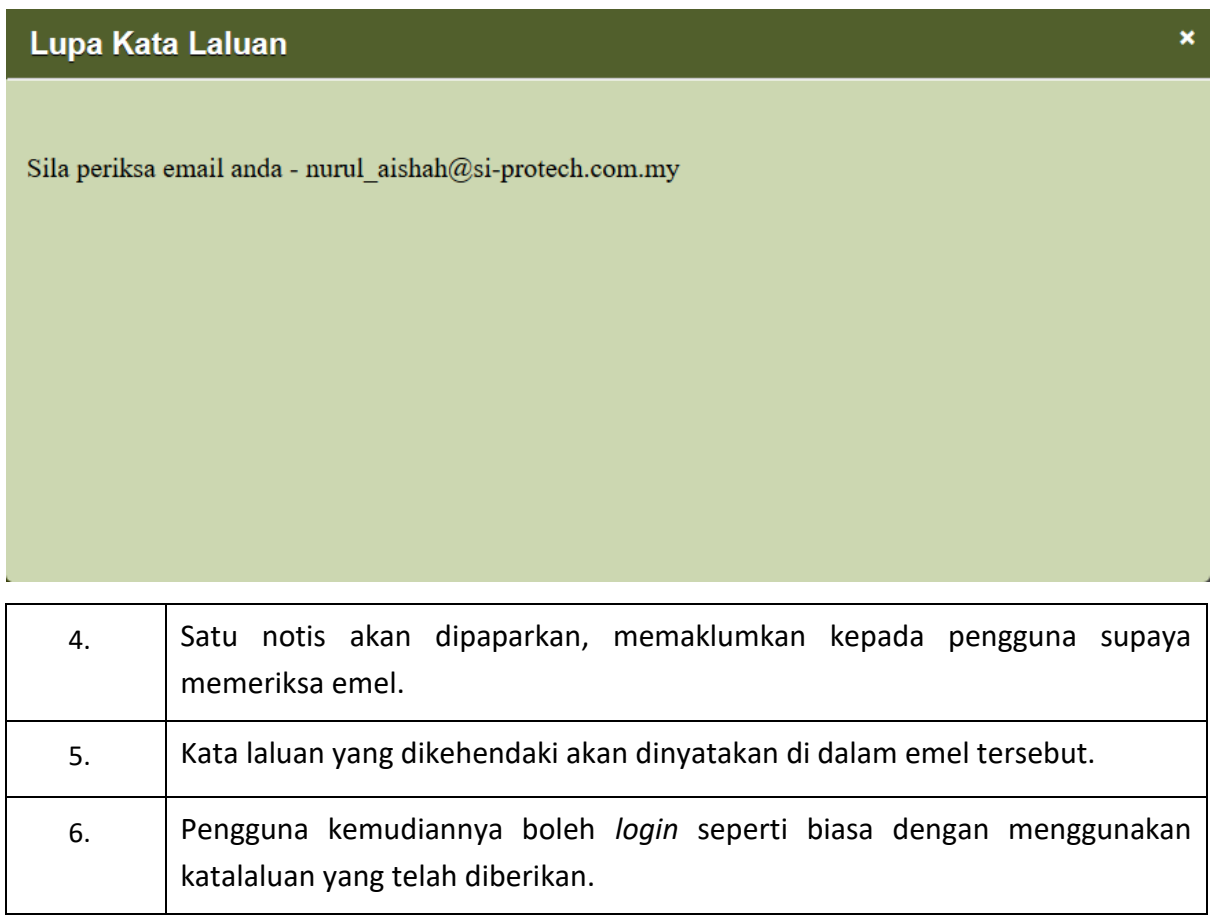

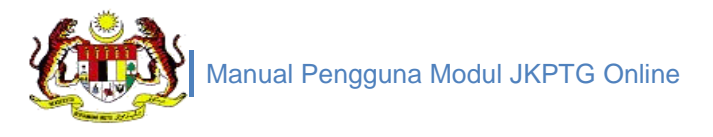

#### <span id="page-15-0"></span>**GAMBARAJAH 10: SKRIN UTAMA JKPTG** *ONLINE*

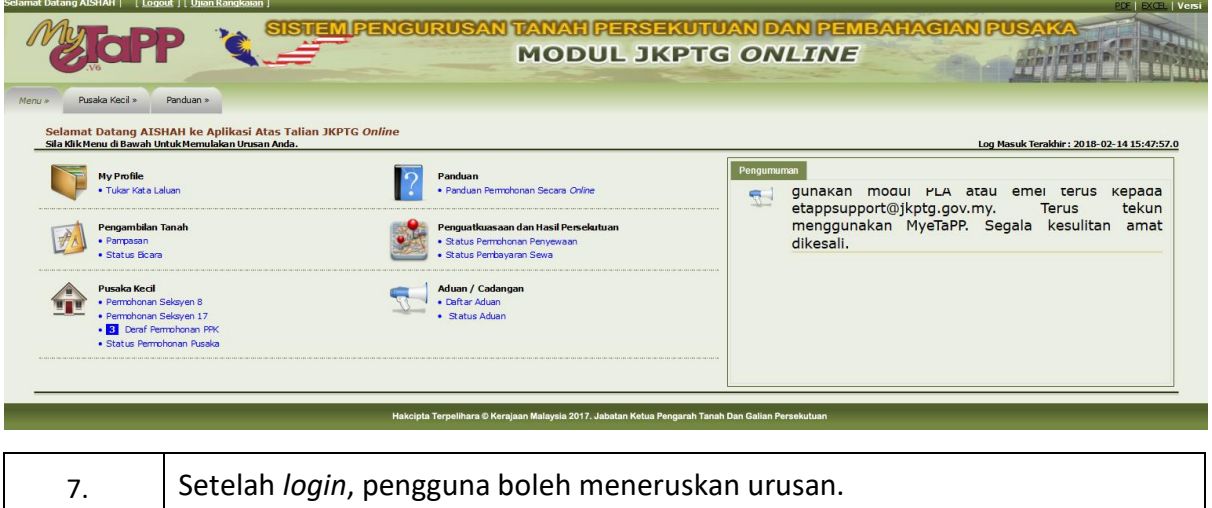